## 日照职业技术学院 课程思政示范课程

教 学 きょうかい しょうかい 设 计

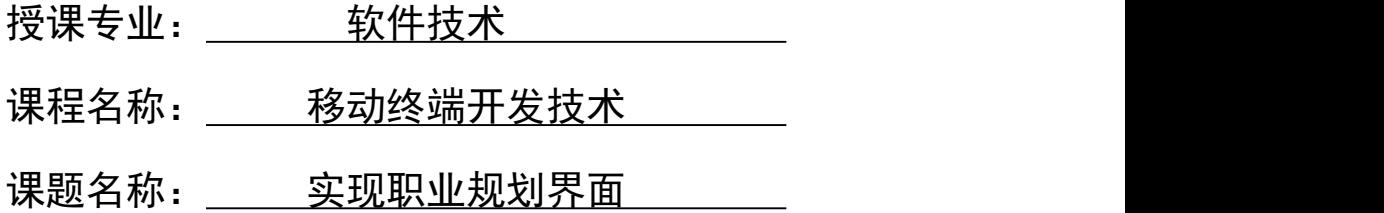

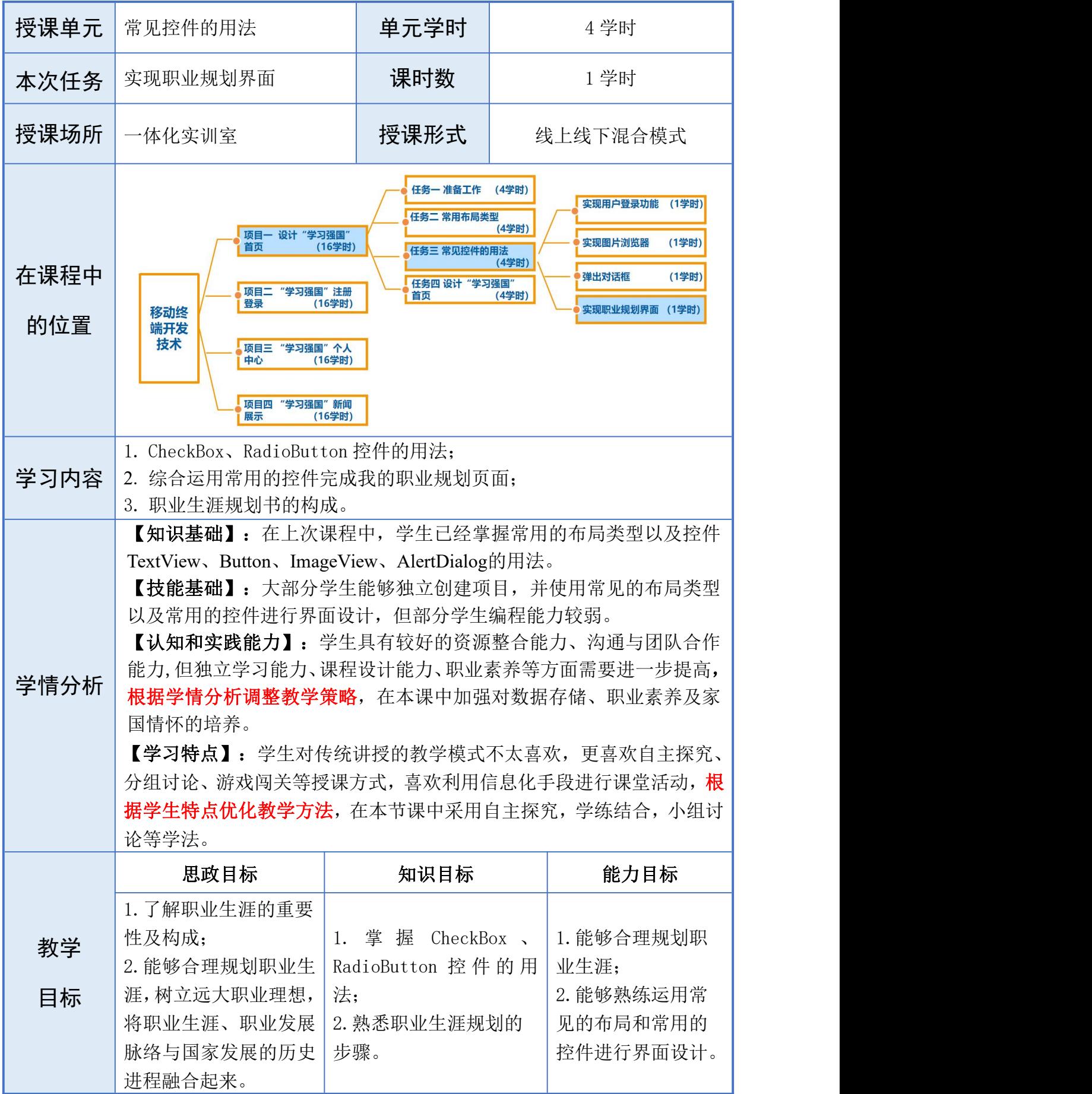

1

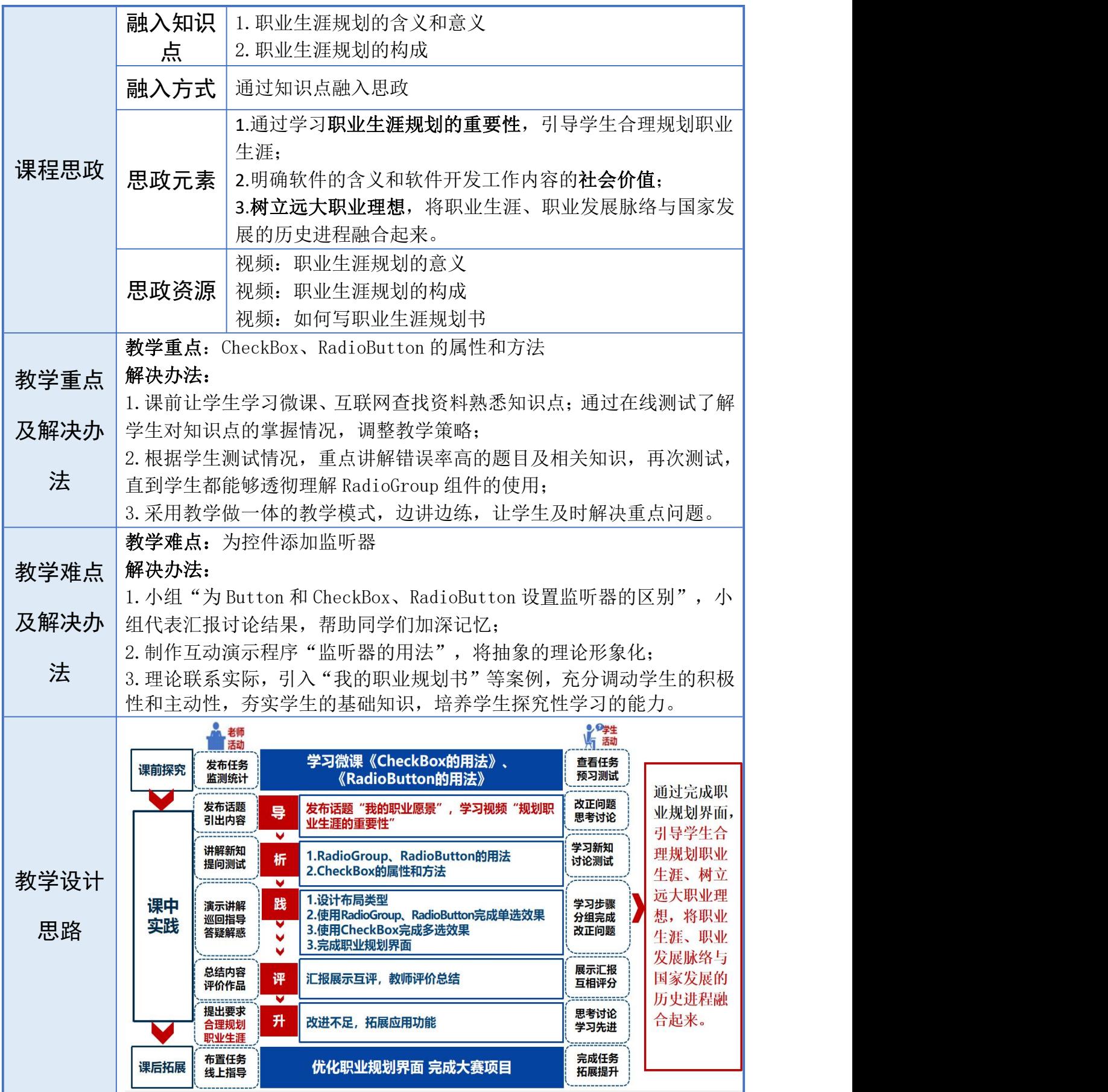

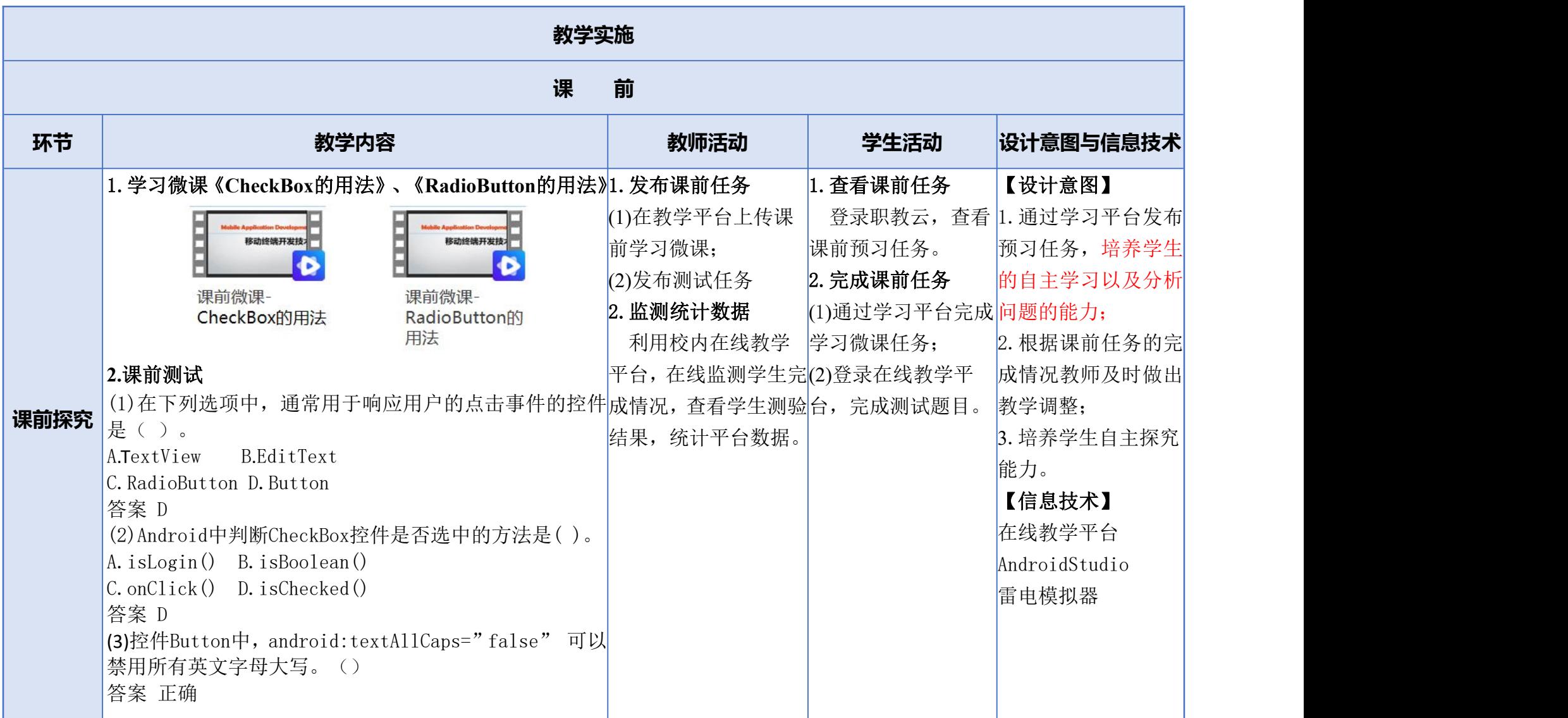

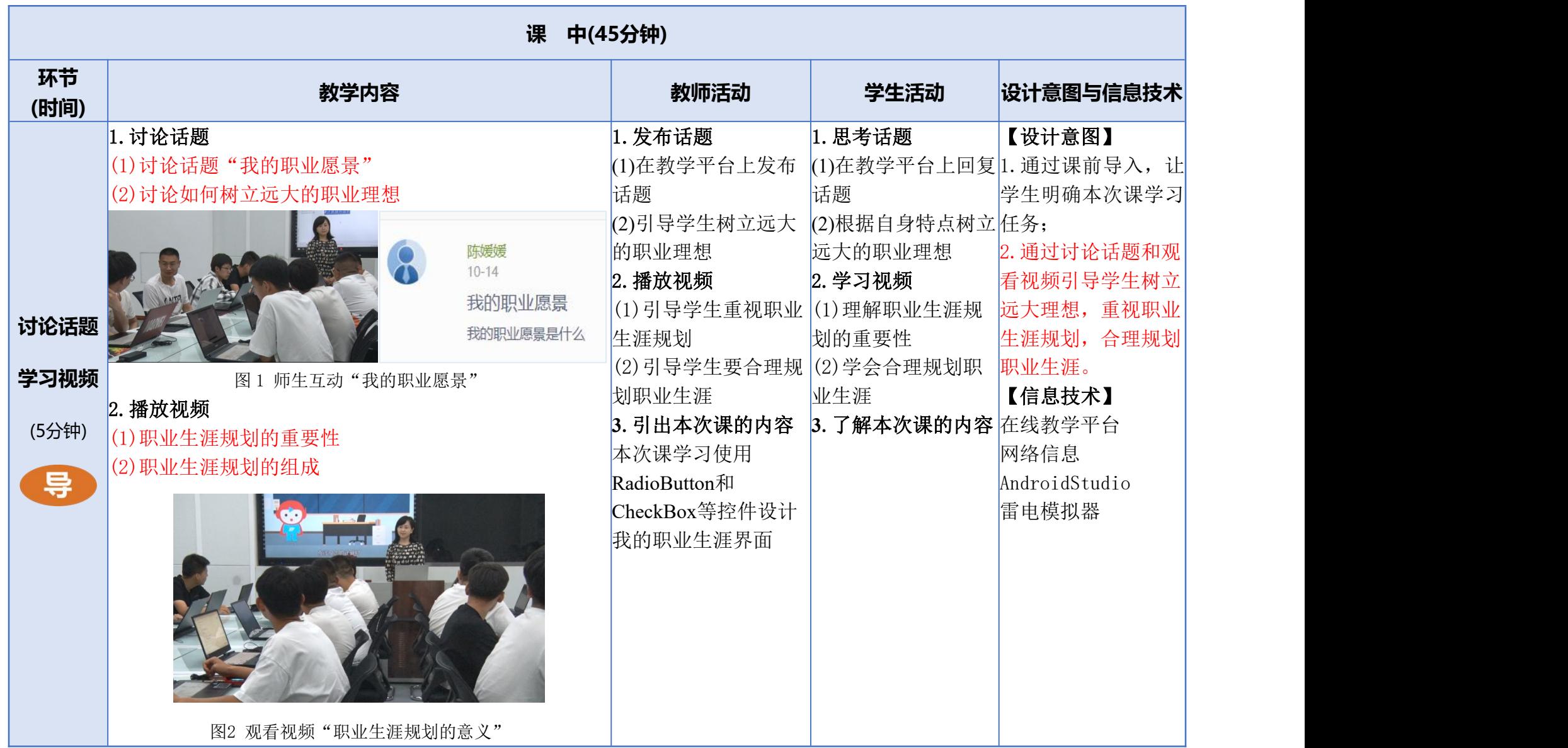

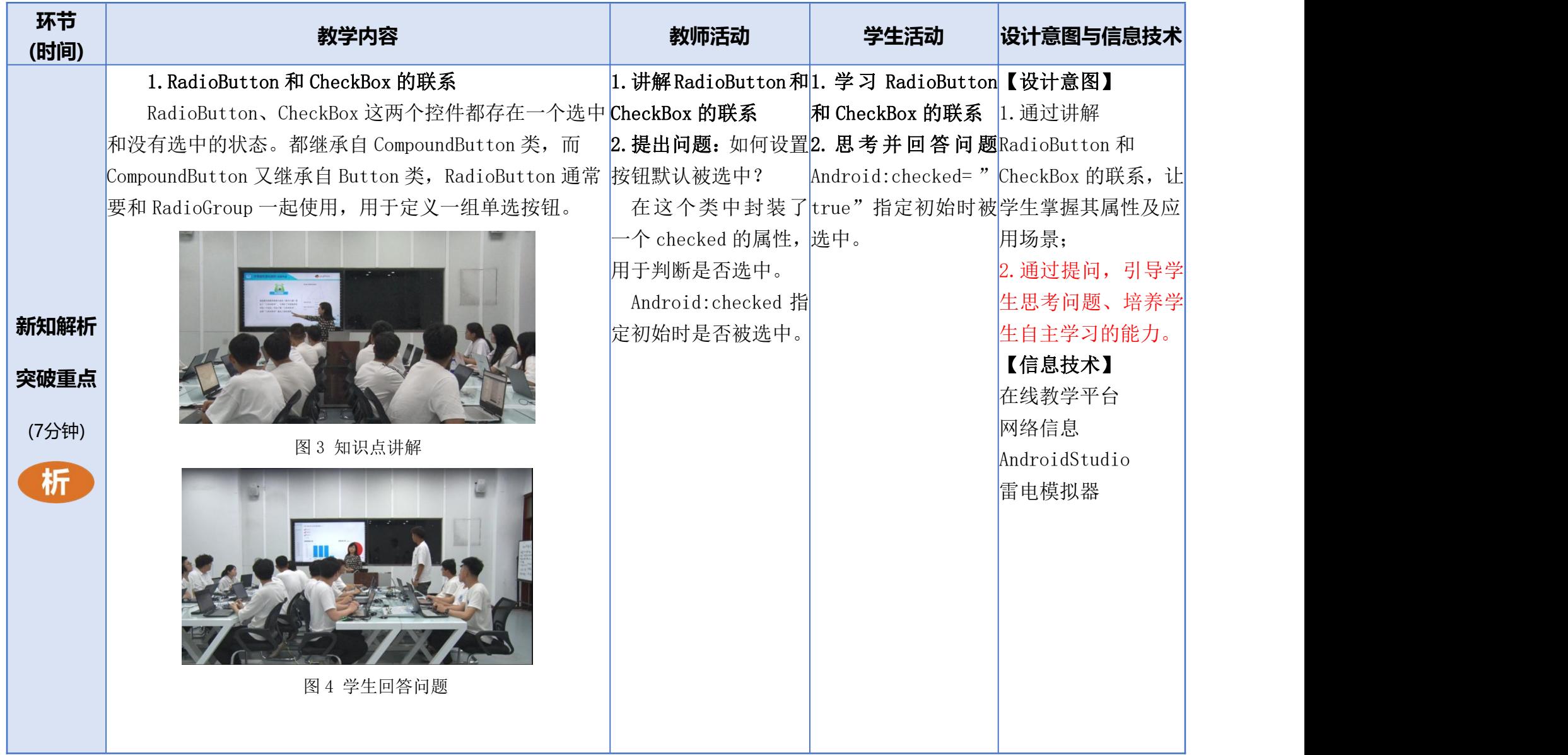

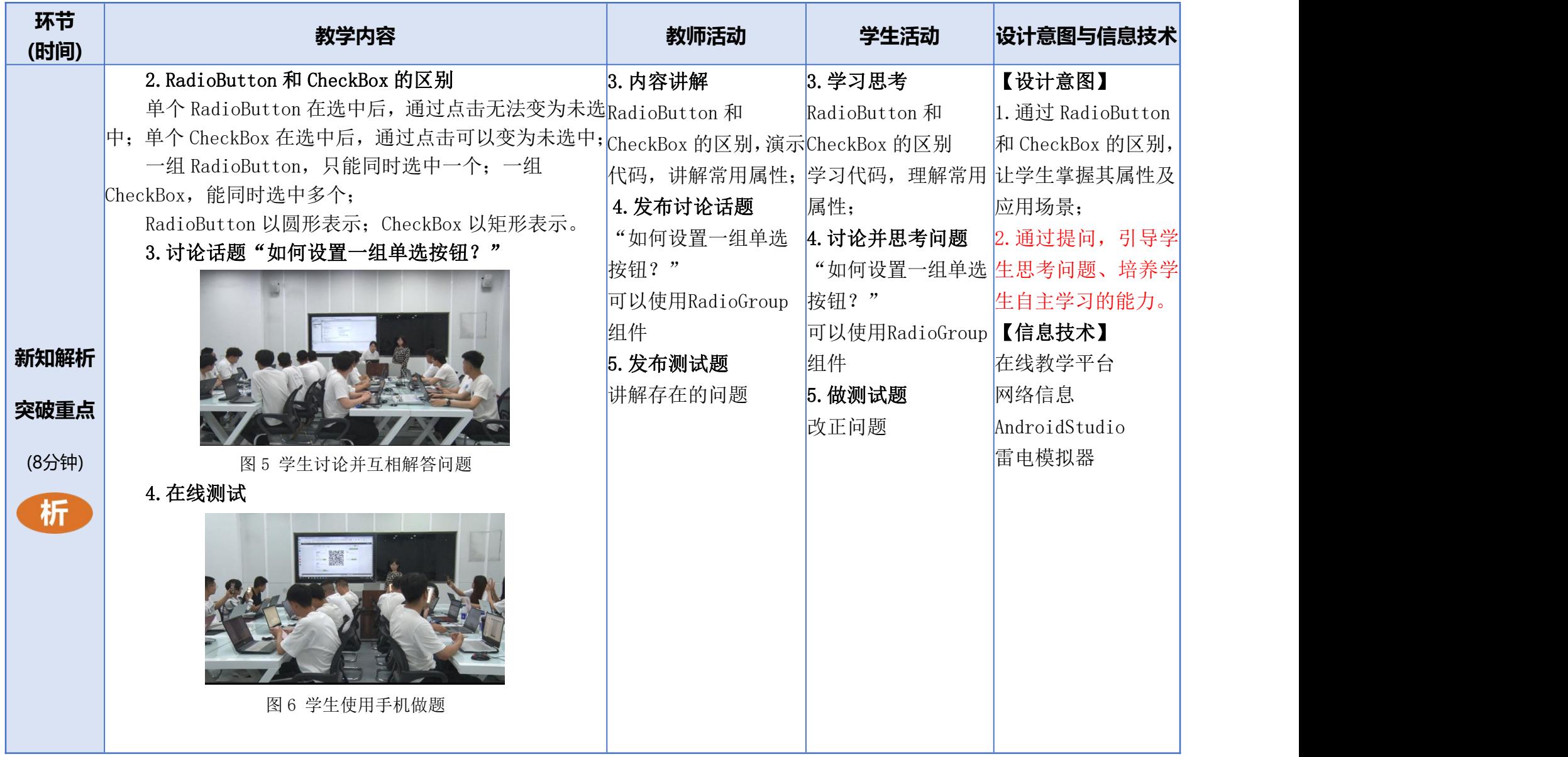

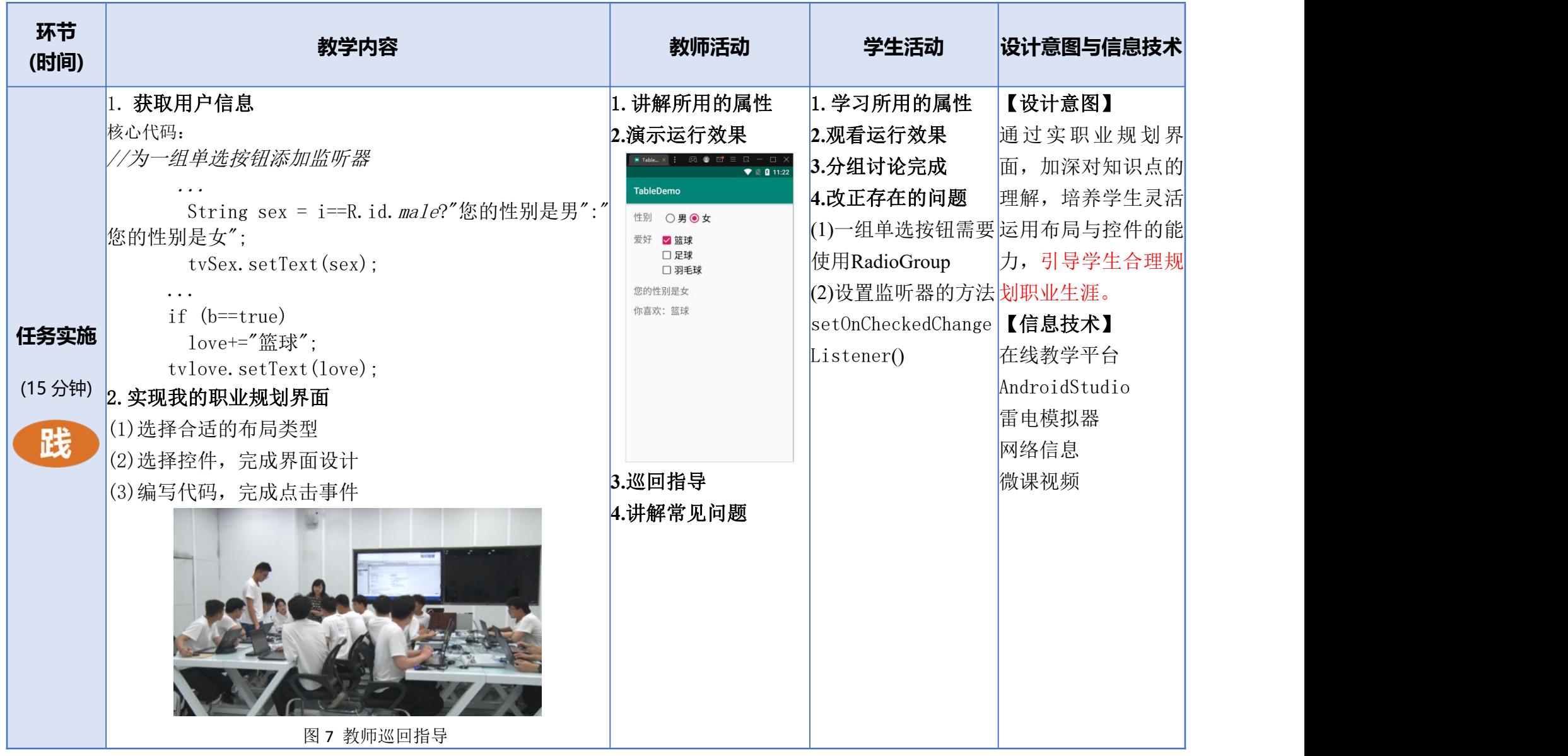

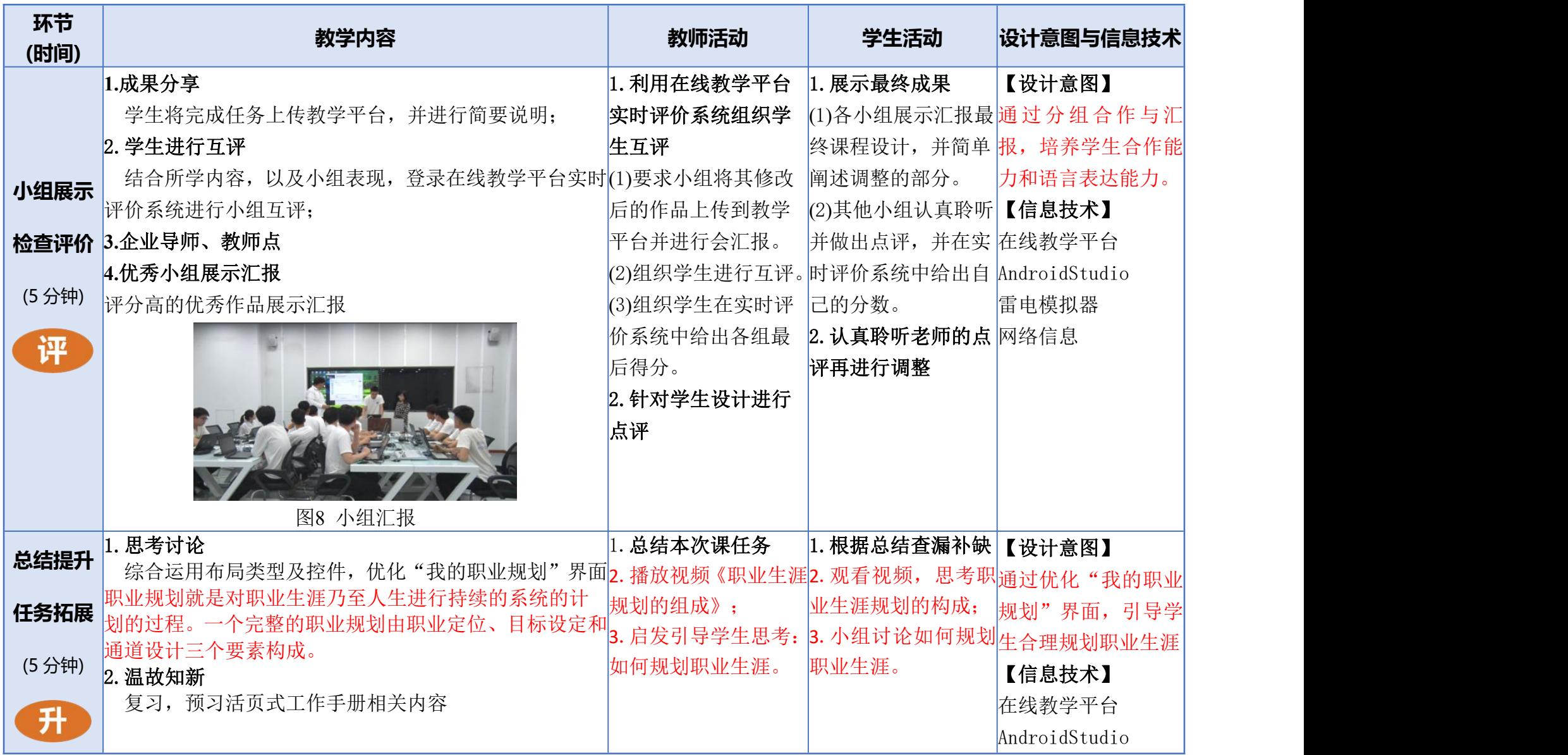

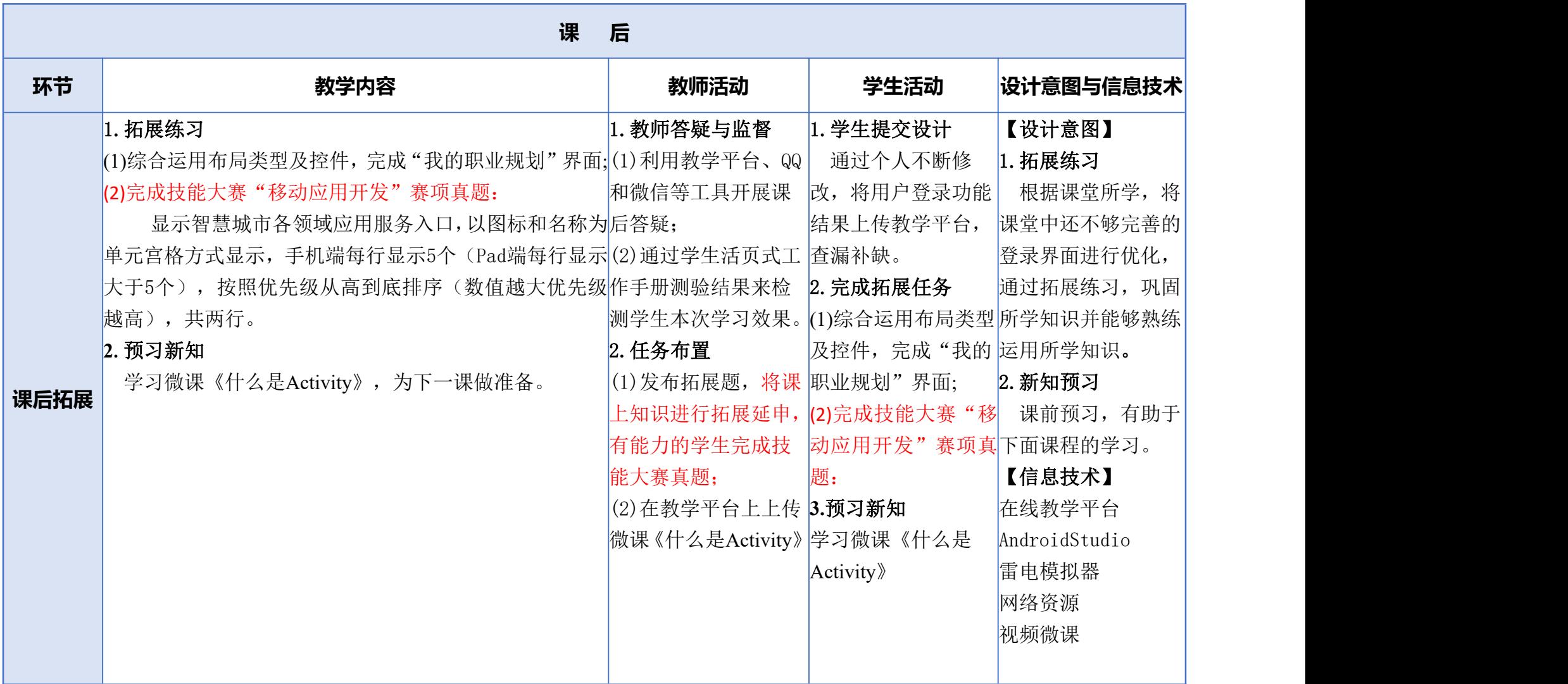

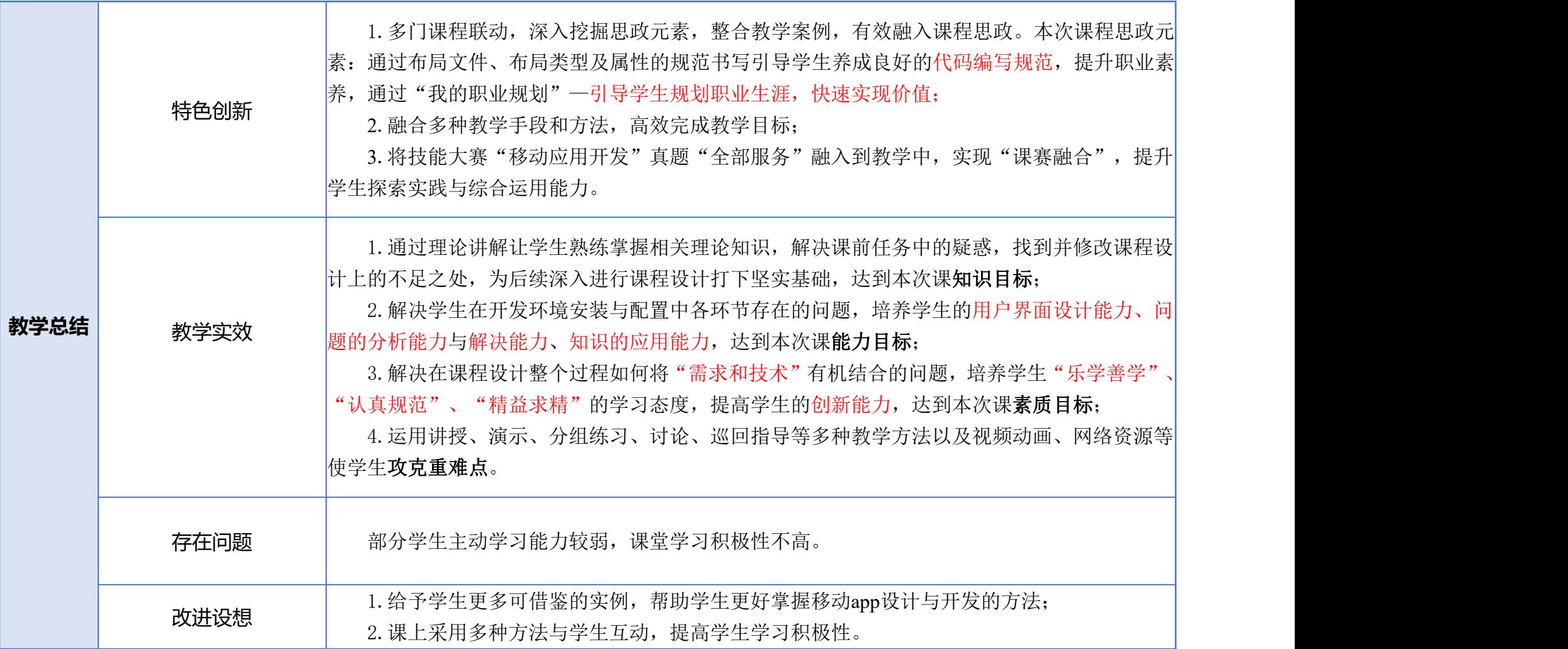